#### JSON REST API & GO Opinionated talk about easy and rapid API development with Go

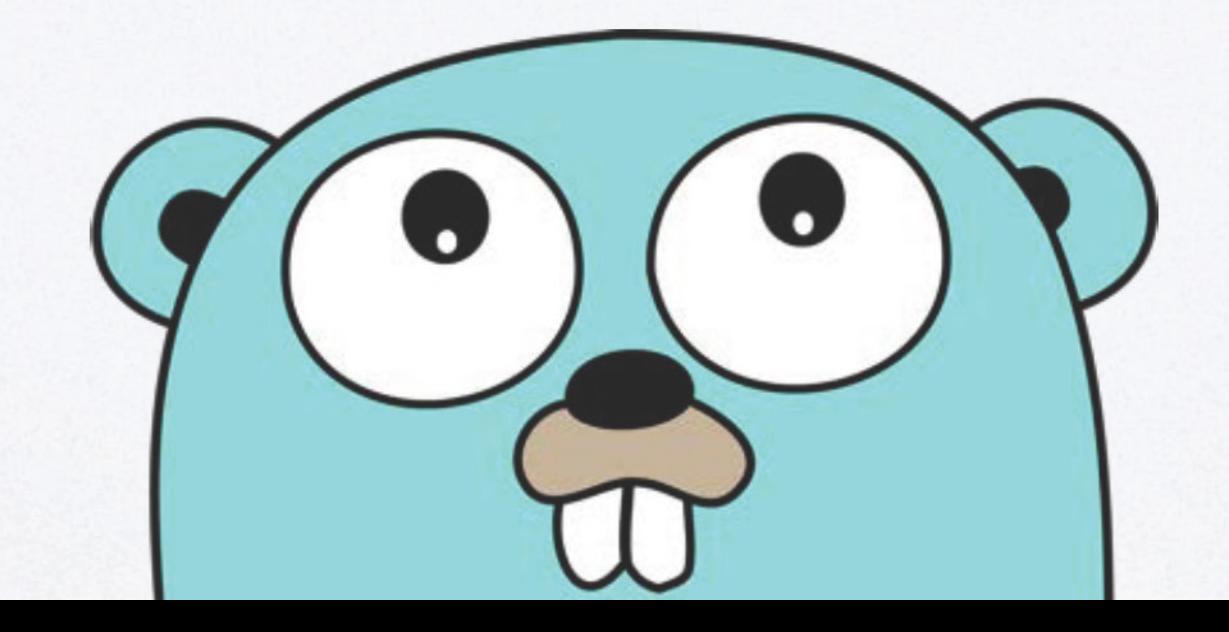

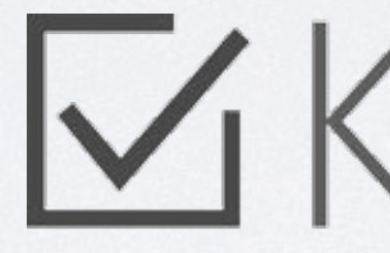

# **WKENDU**

delivering web and mobile applications with the right attitude

### HEAD WARNING

#### Following slides contain code!

- · Docker
- · Makefile & bash
- · Sublime Text 3

### DEV ENV

```
db:
 image: docker.io/postgres:9.5
 volumes_from:
    - dbData
  hostname: db
  ports:
    -0.0.0.0:5432:5432dbData:
```
image: debian

volumes:

- /var/lib/postgresql/data

+ docker debian image if prefer your golang dev env containerized

### DOCKER

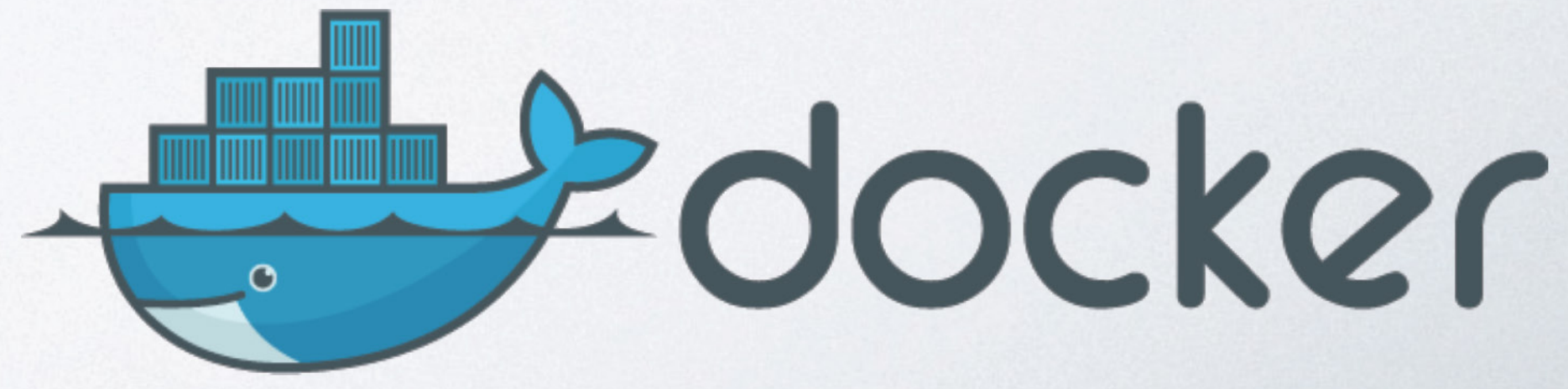

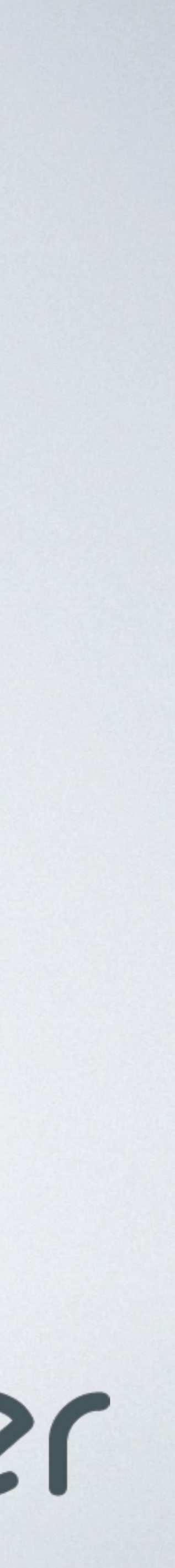

```
GOROOT ?= /usr/local/go
GOPATH = $PWDGOBIN ?= ${GOPATH}/binAPI_CFG ?= ${Pub }/api.ym1export GOPATH
export API_CFG
build.api: deps
   go build -o bin/api github.com/kendu/meetupapp/commands/gateway
watch.api:
   ${GOBIN}/rerun github.com/kendu/meetupapp/commands/gateway
clean:
   docker-compose stop
   docker-compose rm -f
   rm -rf bin src/github.com src/golang.org src/gopkg.in pkg build
```
### MAKEFILE / I

qa: fmt vet test

find src/github.com/kendu/meetupapp -name '\*.go' | xargs -n1 go vet

vet:

fmt: find src/github.com/kendu/meetupapp -name '\*.go' | xargs -n1 go fmt

test: go test `cd src; find git.kendu.si -type f -name '\* test.go' xargs -n1 dirname uniq

goconvey: # Open browser @ http://127.0.0.1:8080/ \${GOBIN}/goconvey -workDir src/git.kendu.si/kendu/meetupsample

deps: grep -v "^#" dep.pkg|while read DEP; do echo \$\$DEP; go get \$\$DEP; done

### MAKFFII F 12

# DEPENDENCIES

#### gin-gonic/gin

skelterjohn/rerun

smartystreets/goconvey

xeipuuv/gojsonschema

RangelReale/osin

dgrijalva/jwt-go

gopkg.in/mgutz/dat.vl

mattes/migrate

#### "The simplest way to design APIs"

#### RAML + example files + json schema files = testing automation heaven

e2e testing stubs

validated examples

#### RAMI

request validation

response validation

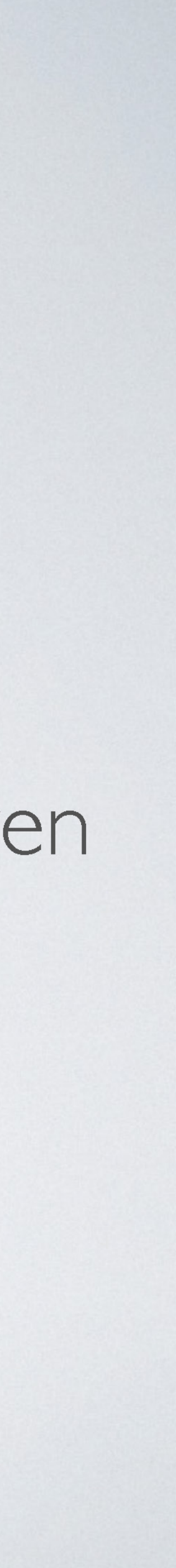

### GIN WEB FRAMEWORK

- · simple & fast
- · easy to use/add/extend middleware
- route handling & grouping
- · error management
- · takes care of all my problems (like the 3rd round of gin)

```
func InitContactsController(di *registry.Registry) *ContactsController {
    ctrl := &ContactsController{}
```

```
c := router.Group("/contacts", oauth2checker)
   c.GET("", ctr1.Jndex)c.GET("/:contactId", ctrl.preload, ctrl.Read)
   c.DELETE("/:contactId", ctrl.preload, ctrl.Delete)
   c.POST("", checkJson("contacts.item.request.POST"), ctrl.parseInput, ctrl.Create)
   c.PUT("/:contactId", ctrl.preload, checkJson("contacts.item.request.POST"), ctrl.parseInput, ctrl.Update)
   c.PATCH("/:contactId", ctrl.preload, checkJson("contacts.item.request.POST"), ctrl.parseInput, ctrl.Update)
\}
```
return ctrl

### ROUTING & MIDDLEWARE

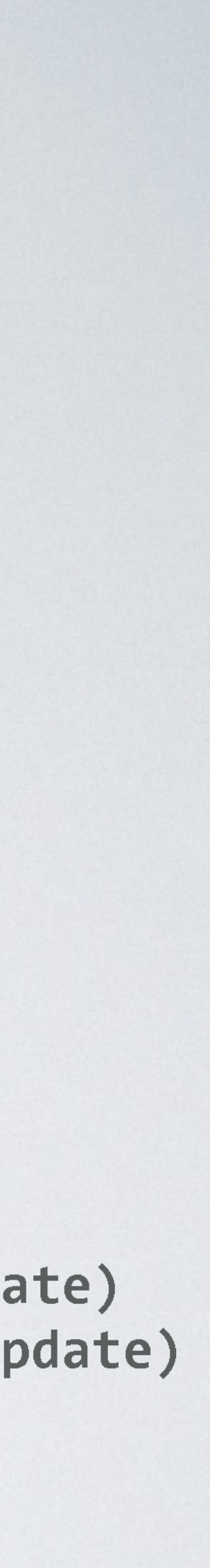

```
func InitContactsController(di *registry.Registry) *ContactsController {
    ctrl := &ContactsController{}
```

```
c := router.Group("/contacts", oauth2checker)
   c.GET("", ctr1.Jndex)c.GET("/:contactId", ctrl.preload, ctrl.Read)
   c.DELETE("/:contactId", ctrl.preload, ctrl.Delete)
   c.POST("", checkJson("contacts.item.request.POST"), ctrl.parseInput, ctrl.Create)
```
return ctrl

### ROUTING & MIDDLEWARE

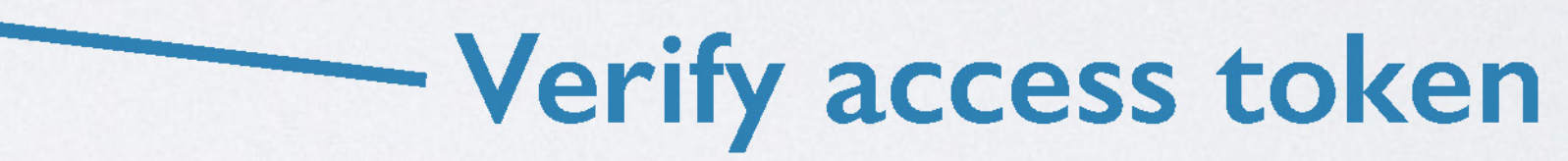

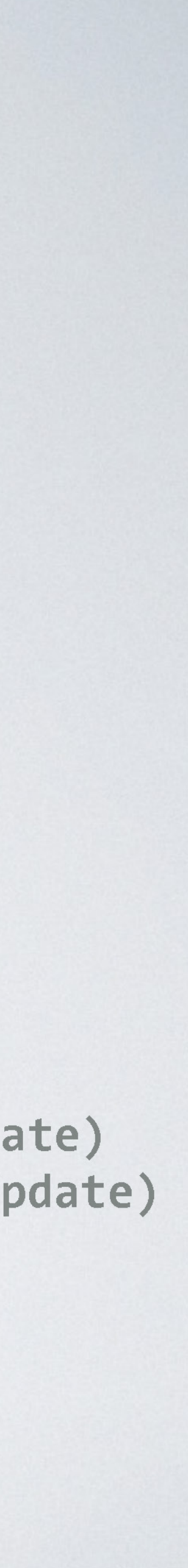

```
func InitContactsController(di *registry.Registry) *ContactsController {
    ctrl := &ContactsController{}
```

```
c := router.Group("/contacts", oauth2checker)
   c.GET("", ctr1.Jndex)c.GET("/:contactId", ctrl.preload, ctrl.Read)
    c.DELETE("/:contactId", ctrl.preload, ctrl.Delete)
    c.POST("", checkJson("contacts.item.request.POST"), ctrl.parseInput, ctrl.Create)
return ctrl
```
### ROUTING & MIDDLEWARE

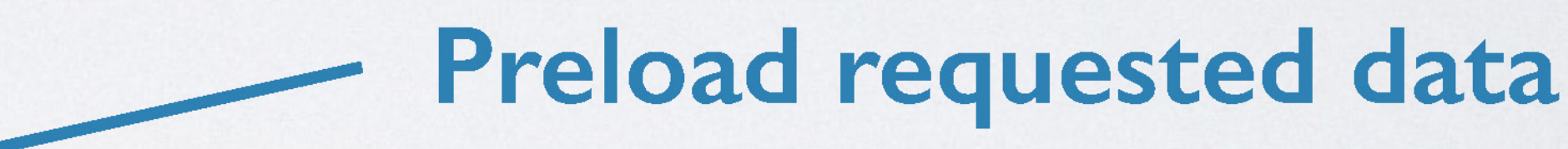

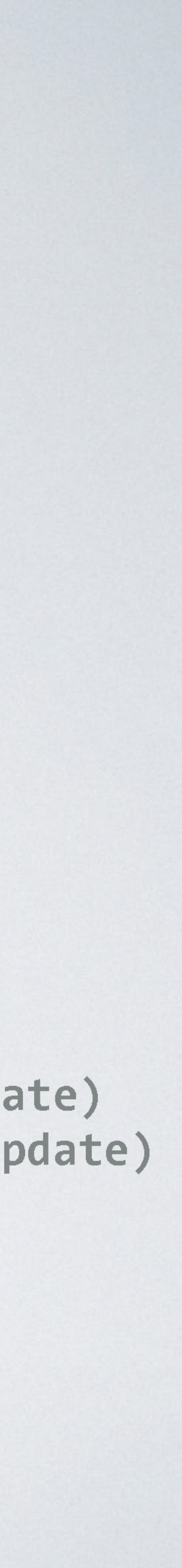

```
func InitContactsController(di *registry.Registry) *ContactsController {
    ctrl := &ContactsController{}
```

```
c := router.Group("/contacts", oauth2checker)
    c.GET("", ctrl.Index)
    c.GET("/:contactId", ctrl.preload, ctrl.Read)<br>c.DELETE("/:contactId", ctrl.preload, ctrl.Delete)
     c.POST("", checkJson("contacts.item.request.POST"), ctrl.parseInput, ctrl.Create)
return ctrl
```
### ROUTING & MIDDLEWARE

#### **Static format check using JSON schema**

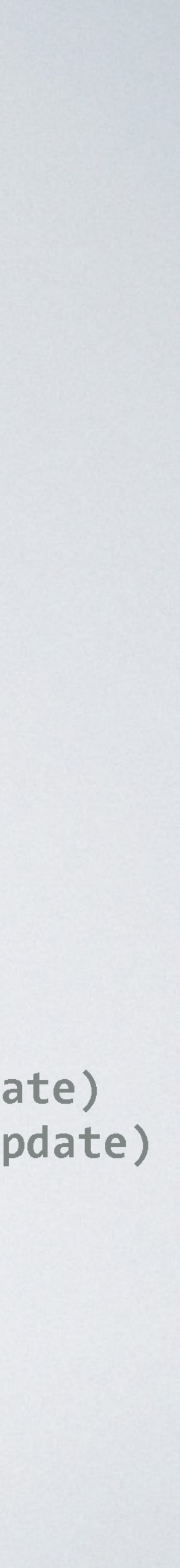

```
func InitContactsController(di *registry.Registry) *ContactsController {
    ctrl := &ContactsController{}
```

```
c := router.Group("/contacts", oauth2checker)
   c.GET("", ctr1.Jndex)c.GET("/:contactId", ctrl.preload, ctrl.Read)
    c.DELETE("/:contactId", ctrl.preload, ctrl.Delete)
    c.POST("", checkJson("contacts.item.request.POST"), ctrl.parseInput, ctrl.Create)
return ctrl
```
### ROUTING & MIDDLEWARE

#### Load input into internal values + preform dynamic validation

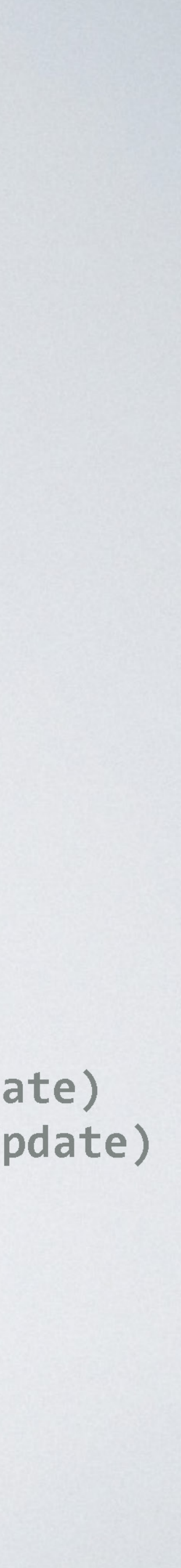

```
func (ctrl *ContactsController) preload(c *gin.Context) {
    contact, err := ctrl.contactService().FindById(c.Param("contactId"))
    if err := nil || context. Deleted. Validc.AbortWithError(http.StatusNotFound, ContactNotFound)
    } else {
        c.Set("preloaded", contact)
    \}\mathcal{F}
```
### MIDDLEWARE

### MIDDLEWARE

```
func (ctrl *ContactsController) parseInput(c *gin.Context) {
    contact := &models.Contact{}
    if c. Request. Method == "PATCH" {
        // When patching, use preloaded data to merge
        contact = c.MustGet("preloaded").(*models.Contact)
    \}input := struct \{/* temp input struct */\}{}
    err := c.BindJSON(8input)if err := nil {
        c.Error(err)
        c.AbortWithError(http.StatusBadRequest, ContactInvalidInputError)
        return
    \}// mapping parsed input to internal structure
    c.Set("parsed", contact)
\}
```
# IHIN(NER) CONTROLLERS

```
func (ctrl *ContactsController) Create(c *gin.Context) {
    fresh := c.MustGet("parsed").(*models.Contact)
```

```
if err := \text{ctrl}.\text{contactService}().\text{Create}(\text{fresh}); err := nil {
    c.Error(err)
\} else {
    c.JSON(http.StatusOK, fresh)
```
 $\mathcal{F}$ 

```
func (ctrl *ContactsController) Read(c *gin.Context) {
    c.JSON(http.StatusOK, c.MustGet("preloaded"))
\mathcal{F}
```
c.AbortWithError(http.StatusInternalServerError, ContactsInternalError)

# IESTING WITH GO COVEY

#### Works perfectly with  $go test + has auto-updating web UI$  for test results

```
func TestCsvFetching(t *testing.T) {
    Convey("Contacts can be downloaded as CSV", t, func() {
        client := & \text{Rhttp.Client{}
```

```
req, err := http.NewRequest("GET", serverUrl()+"/contacts", nil)
req.Header.Add("accept", "text/csv")
rsp, err := client.Do (req)So(err, ShouldBeNil)
```

```
CSV := ""
```

```
handleResponse(rsp, &csv, vs(http.StatusOK))
So(csv, ShouldStartWith, "to,id")
So(csv, ShouldContainSubstring, contact1.Email)
So(csv, ShouldContainSubstring, contact1.Id)
```
 $\}$ 

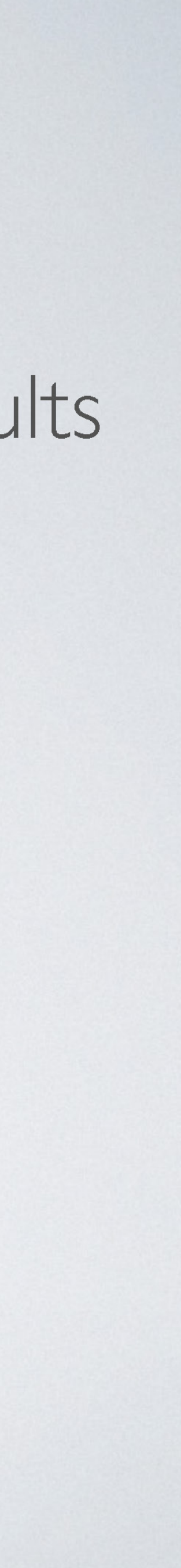

## TESTING CONTROLLERS

func TestMain(m \*testing.M) { defer server.Close()

os.Exit(m.Run())

 $\}$ 

```
server = httptest.NewServer(router)
```
func get(endpoint string, rval interface{}, expectedStatuses []int) {  $rsp, err := http.Get(endpoint)$ So(err, ShouldBeNil) handleResponse(rsp, rval, expectedStatuses)

func handleResponse(rsp \*http.Response, rval interface{}, expectedStatuses []int) { if rsp.StatusCode != http.StatusNoContent { body,  $err = ioutil.FeadAll(rsp.Body)$ rsp.Body.Close() So(err, ShouldBeNil)

So(rsp.StatusCode, ShouldBeIn, expectedStatuses)

if  $rsp.StatusCode == http.StatusNoContent { return }$ 

// ignoring edge cases...

So(body, shouldBeValidJson)  $err = json. Ummarshal(body, rval)$ So(err, ShouldBeNil)

# TESTING CONTROLLERS

# TESTING CONTROLLERS

Convey("A contact can be modified", func() { do("PUT", url, `{"email":"test-modified@foo.net","data":{"key":"val"}}`, &contact, vs(http.StatusOK)) get(url, &contact, vs(http.StatusOK)) So(contact.Email, ShouldEqual, "test-modified@foo.net") So(contact.Data, ShouldContainKey, "key") So(contact.Data["key"], ShouldEqual, "val")  $)$ 

Convey("A contact can be patched", func() { do("PATCH", url, `{"email":"test-modified-2@foo.net"}`, &contact, vs(http.StatusOK)) get(url, &contact, vs(http.StatusOK)) So(contact.Email, ShouldEqual, "test-modified-2@foo.net") So(contact.Data, ShouldContainKey, "key")  $)$ 

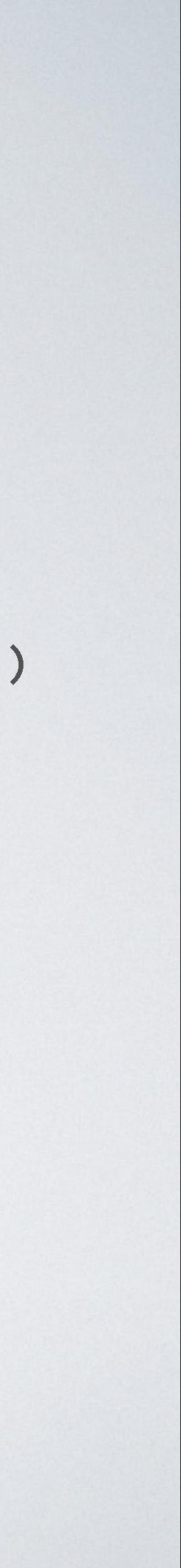

### LESSONS LEARNED

- · don't panic()
- · implicit interfaces are awesome
- · don't get bitten by pointers and references

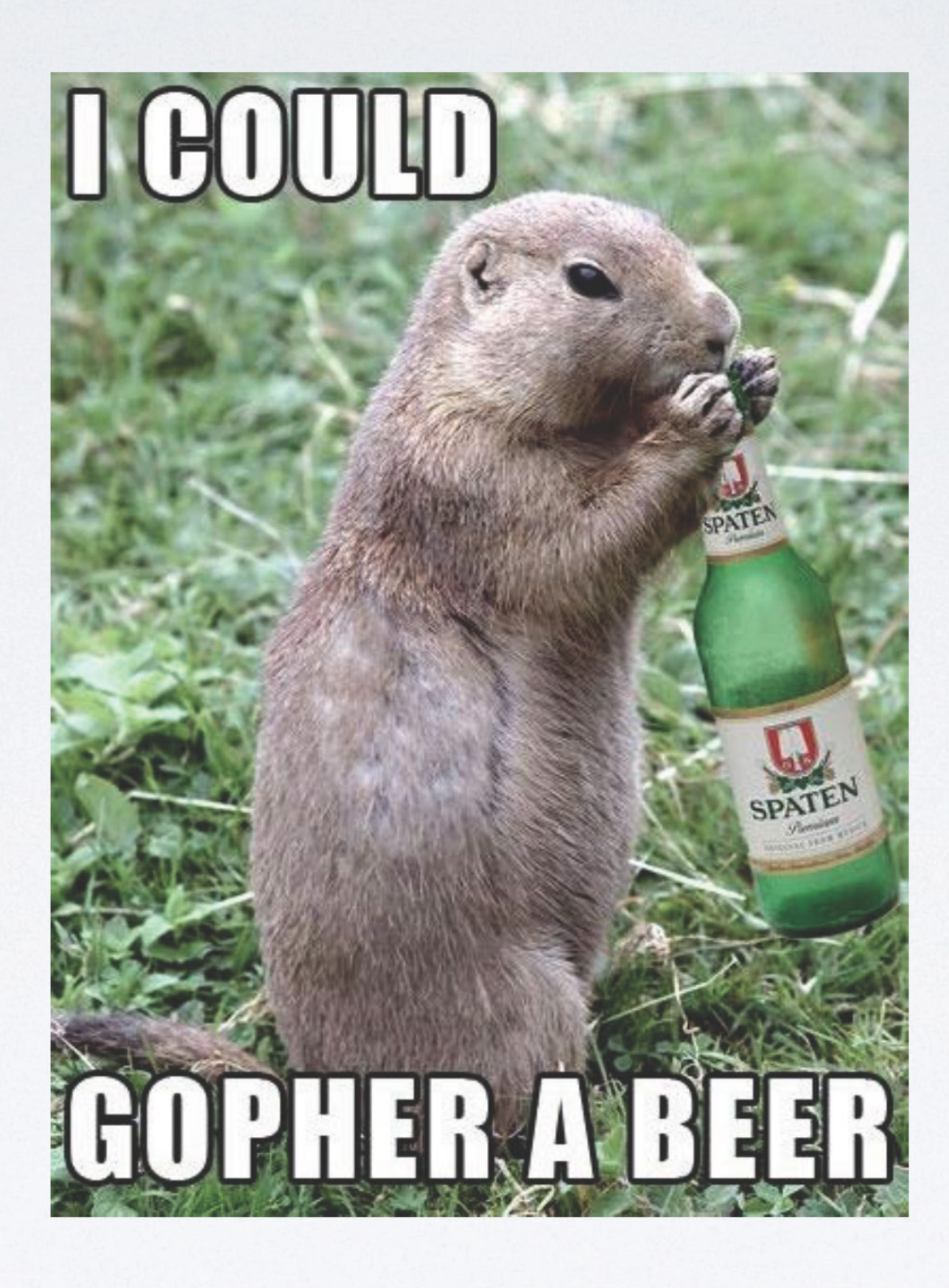

placed here for sole purpose of stealing thunder of the last speaker

QUESTIONS?